## E85 Digital Design & Computer Engineering

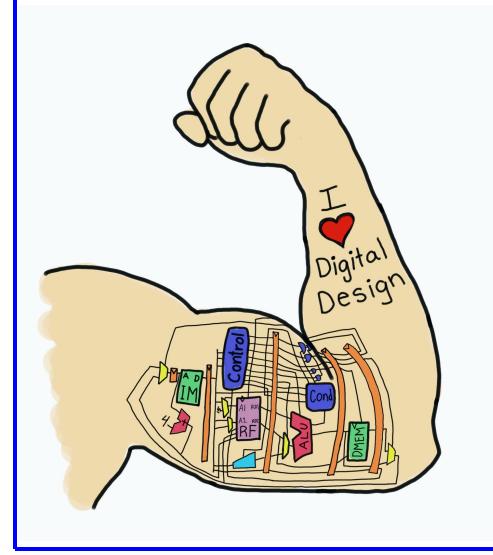

# Lecture 8: Arithmetic Circuits

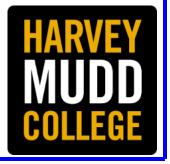

### Lecture 8

- Chapter 5 Introduction
- Arithmetic Circuits
  - 1-bit Adders
  - N-bit Adders
    - Ripple Adders
    - Carry Lookahead Adders
    - Prefix Adders
  - Subtractors
  - Arithmetic/Logic Units

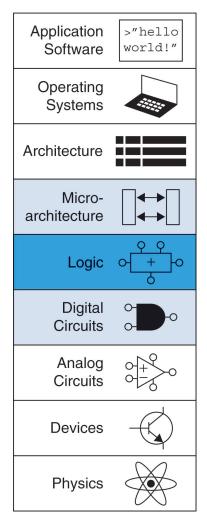

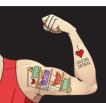

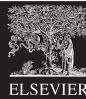

### Chapter 5 Introduction

### Digital building blocks:

- Gates, multiplexers, decoders, registers, arithmetic circuits, counters, memory arrays, logic arrays
- Building blocks demonstrate hierarchy, modularity, and regularity:
  - Hierarchy of simpler components
  - Well-defined interfaces and functions
  - Regular structure easily extends to different sizes
- Will use these building blocks in Chapter
   7 to build microprocessor

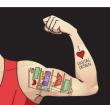

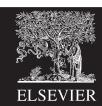

## 1-Bit Adders

Half Adder

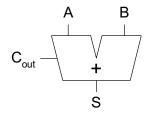

| Α | В | C <sub>out</sub> | S |
|---|---|------------------|---|
| 0 | 0 | -                | = |
| 0 | 1 |                  |   |
| 1 | 0 |                  |   |
| 1 | 1 |                  |   |

$$S = C_{out} = 0$$

## Full Adder

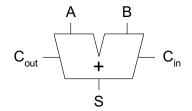

| $C_{in}$ | Α | В | C <sub>out</sub> | S |
|----------|---|---|------------------|---|
| 0        | 0 | 0 |                  |   |
| 0        | 0 | 1 |                  |   |
| 0        | 1 | 0 |                  |   |
| 0        | 1 | 1 |                  |   |
| 1        | 0 | 0 |                  |   |
| 1        | 0 | 1 |                  |   |
| 1        | 1 | 0 |                  |   |
| 1        | 1 | 1 |                  |   |

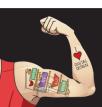

### Multibit Adders (CPAs)

Types of carry propagate adders (CPAs):

Ripple-carry (slow)

Carry-lookahead (fast)

Prefix (faster)

 Carry-lookahead and prefix adders faster for large adders but require more hardware

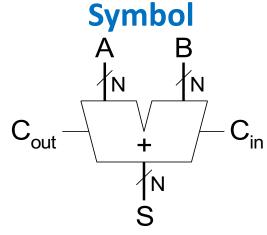

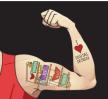

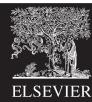

## Ripple-Carry Adder

- Chain 1-bit adders together
- Carry ripples through entire chain
- Disadvantage: slow

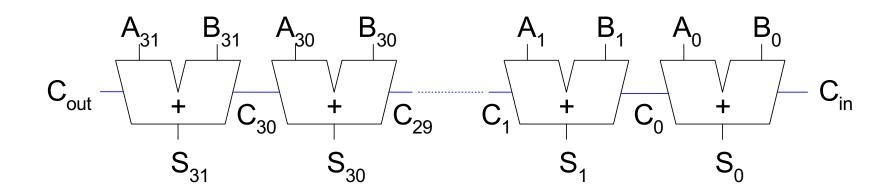

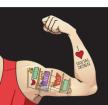

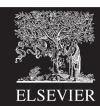

## Ripple-Carry Adder Delay

$$t_{\text{ripple}} = Nt_{FA}$$

where  $t_{FA}$  is the delay of a 1-bit full adder

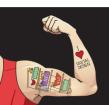

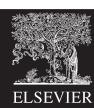

### Carry-Lookahead Adder

#### Compute C<sub>out</sub> for k-bit blocks using generate and propagate signals

#### Some definitions:

- Column i produces a carry out by either generating a carry out or propagating a carry in to the carry out
- Generate  $(G_i)$  and propagate  $(P_i)$  signals for each column:
  - **Generate:** Column *i* will generate a carry out if  $A_i$  and  $B_i$  are both 1.

$$G_i =$$

• **Propagate:** Column *i* will propagate a carry in to the carry out if  $A_i$  or  $B_i$  is 1.

$$P_i = 1$$

• Carry out: The carry out of column *i* (*C<sub>i</sub>*) is:

$$C_i =$$

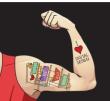

### Block Propagate and Generate

Now use column Propagate and Generate signals to compute *Block Propagate* and *Generate* signals for k-bit blocks, i.e.:

- Compute if a k-bit group will propagate a carry in (to the block)
   to the carry out (of the block)
- Compute if a k-bit group will generate a carry out (of the block)

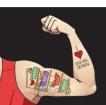

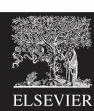

### Block Propagate and Generate Signals

• **Example:** Block propagate and generate signals for 4-bit blocks ( $P_{3:0}$  and  $G_{3:0}$ ):

$$P_{3:0} = P_3 P_2 P_1 P_0$$

$$G_{3:0} = G_3 + G_2 P_3 + G_1 P_2 P_3 + G_0 P_1 P_2 P_3$$

$$= G_3 + P_3 (G_2 + P_2 (G_1 + P_1 G_0))$$

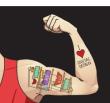

### Block Propagate and Generate Signals

In general for a block spanning bits i through j,

$$P_{i:j} = P_{i}P_{i-1}P_{i-2...}P_{j}$$

$$G_{i:j} = G_{i} + P_{i}(G_{i-1} + P_{i-1}(G_{i-2} + P_{i-2...}G_{j}))$$

$$C_{i} = G_{i:j} + P_{i:j}C_{j-1}$$

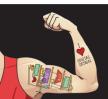

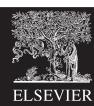

### 32-bit CLA with 4-bit Blocks

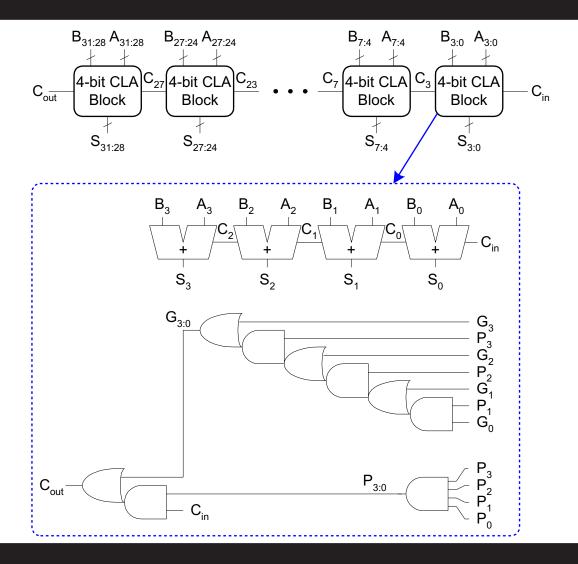

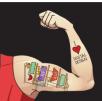

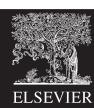

- Step 1: Compute  $G_i$  and  $P_i$  for all columns
- Step 2: Compute G and P for k-bit blocks
- Step 3:  $C_{in}$  propagates through each k-bit propagate/generate logic (meanwhile computing sums)
- Step 4: Compute sum for most significant kbit block

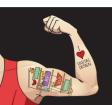

• Step 1: Compute  $G_i$  and  $P_i$  for all columns

$$G_i = A_i B_i$$

$$P_i = A_i + B_i$$

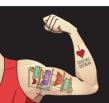

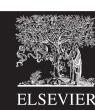

- Step 1: Compute  $G_i$  and  $P_i$  for all columns
- Step 2: Compute G and P for k-bit blocks

$$P_{3:0} = P_3 P_2 P_1 P_0$$

$$G_{3:0} = G_3 + P_3 (G_2 + P_2 (G_1 + P_1 G_0))$$

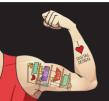

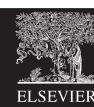

- Step 1: Compute  $G_i$  and  $P_i$  for all columns
- Step 2: Compute G and P for k-bit blocks
- Step 3:  $C_{in}$  propagates through each k-bit propagate/generate logic (meanwhile

computing sums)

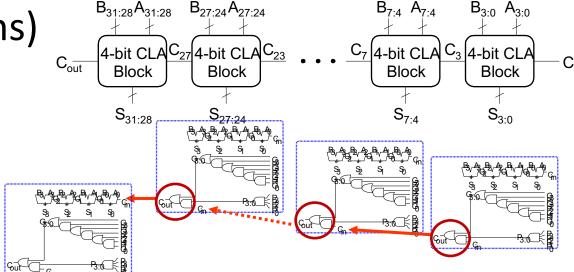

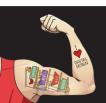

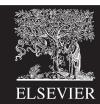

- Step 1: Compute  $G_i$  and  $P_i$  for all columns
- Step 2: Compute G and P for k-bit blocks
- **Step 3:**  $C_{in}$  propagates through each k-bit propagate/generate logic (meanwhile computing sums)
- Step 4: Compute sum for most significant k-

bit block

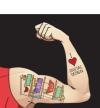

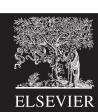

## Carry-Lookahead Adder Delay

For *N*-bit CLA with *k*-bit blocks:

$$t_{CLA} = t_{pg} + t_{pg\_block} + (N/k - 1)t_{AND\_OR} + kt_{FA}$$

 $-t_{pg}$ : delay to generate all  $P_i$ ,  $G_i$ 

 $-t_{pg\ block}$ : delay to generate all  $P_{i:j}, G_{i:j}$ 

-  $t_{
m AND~OR}$ : delay from  $C_{
m in}$  to  $C_{
m out}$  of final AND/OR gate in k-bit CLA block

An N-bit carry-lookahead adder is generally much faster than a ripple-carry adder for N > 16

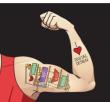

### Prefix Adder

• Computes carry in  $(C_{i-1})$  for each column, then computes sum:

$$S_i = (A_i \wedge B_i) \wedge C_{i-1}$$

- Computes G and P for 1-, 2-, 4-, 8-bit blocks, etc.
   until all G<sub>i</sub> (carry in) known
- log<sub>2</sub>N stages

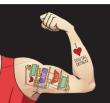

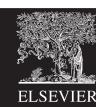

### Prefix Adder

- Carry in either generated in a column or propagated from a previous column.
- Column -1 holds  $C_{in}$ , so

$$G_{-1} = C_{\text{in}}$$

• Carry in to column *i* = carry out of column *i*-1:

$$C_{i-1} = G_{i-1:-1}$$

 $G_{i-1:-1}$ : generate signal spanning columns i-1 to -1

Sum equation:

$$S_i = (A_i \wedge B_i) \wedge G_{i-1:-1}$$

• **Goal:** Quickly compute  $G_{0:-1}$ ,  $G_{1:-1}$ ,  $G_{2:-1}$ ,  $G_{3:-1}$ ,  $G_{4:-1}$ ,  $G_{5:-1}$ , ... (called *prefixes*) (=  $C_0$ ,  $C_1$ ,  $C_2$ ,  $C_3$ ,  $C_4$ ,  $C_5$ , ...)

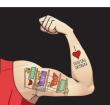

### Prefix Adder

Generate and propagate signals for a block spanning bits i:j

$$G_{i:j} = G_{i:k} + P_{i:k} G_{k-1:j}$$

$$P_{i:j} = P_{i:k}P_{k-1:j}$$

- In words:
  - Generate: block i:j will generate a carry if:
    - upper part (i:k) generates a carry or
    - upper part (i:k) propagates a carry generated in lower part (k-1:j)
  - Propagate: block i:j will propagate a carry if both the upper and lower parts propagate the carry

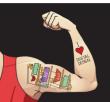

### 16-Bit Prefix Adder Schematic

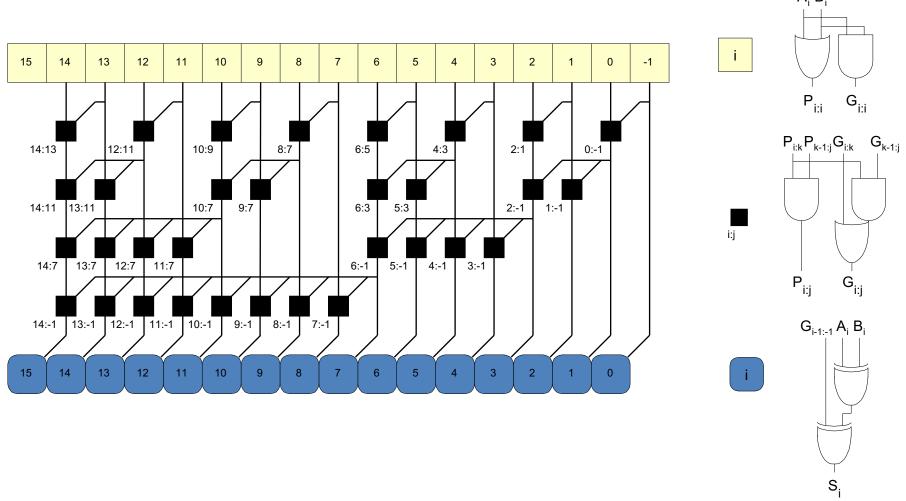

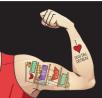

### Prefix Adder Delay

$$t_{PA} = t_{pg} + \log_2 N(t_{pg\_prefix}) + t_{XOR}$$

 $t_{pg}$ : delay to produce  $P_i$ ,  $G_i$  (AND or OR gate)

 $t_{pg}$  prefix: delay of black prefix cell (AND-OR gate)

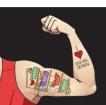

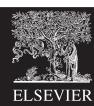

### Adder Delay Comparisons

#### Compare delay of: 32-bit ripple-carry, CLA, and prefix adders

- CLA has 4-bit blocks
- 2-input gate delay = 10 ps; full adder delay = 30 ps

$$t_{ripple} = Nt_{FA} = 32(30 \text{ ps})$$
  
 $= 960 \text{ ps}$   
 $t_{CLA} = t_{pg} + t_{pg\_block} + (N/k - 1)t_{AND\_OR} + kt_{FA}$   
 $= [10 + 60 + (7)20 + 4(30)] \text{ ps}$   
 $= 330 \text{ ps}$   
 $t_{PA} = t_{pg} + \log_2 N(t_{pg\_prefix}) + t_{XOR}$   
 $= [10 + \log_2 32(20) + 10] \text{ ps}$   
 $= 120 \text{ ps}$ 

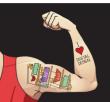

### Subtracter

### **Symbol**

### **Implementation**

A E

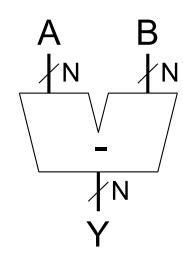

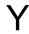

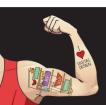

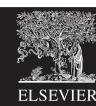

## Comparator: Equality

#### **Symbol**

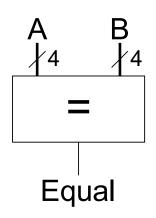

#### **Implementation**

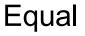

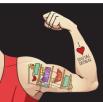

### Comparator: Less Than

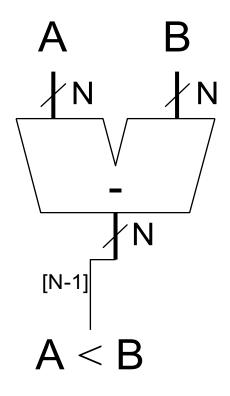

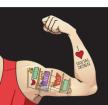

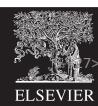

### **ALU** should perform:

- Addition
- Subtraction
- AND
- OR

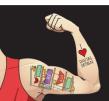

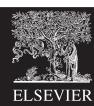

| ALUControl <sub>1:0</sub> | Function |
|---------------------------|----------|
| 00                        | Add      |
| 01                        | Subtract |
| 10                        | AND      |
| 11                        | OR       |

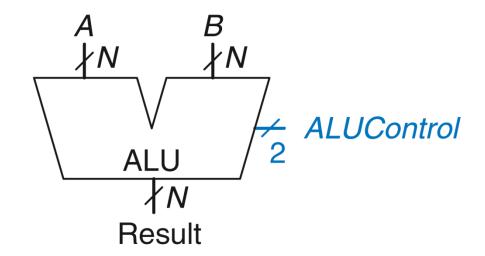

### Example: Perform A + B

$$ALUControl = 00$$

$$Result = A + B$$

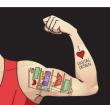

| ALUControl <sub>1:0</sub> | Function |
|---------------------------|----------|
| 00                        | Add      |
| 01                        | Subtract |
| 10                        | AND      |
| 11                        | OR       |

**Example:** Perform A OR B

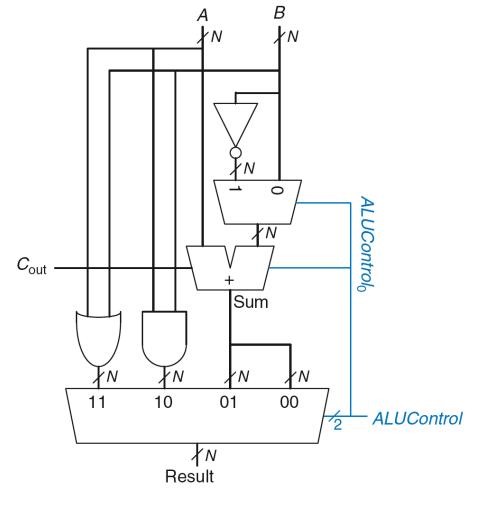

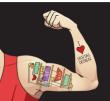

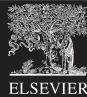

| ALUControl <sub>1:0</sub> | Function |
|---------------------------|----------|
| 00                        | Add      |
| 01                        | Subtract |
| 10                        | AND      |
| 11                        | OR       |

#### **Example:** Perform A OR B

 $ALUControl_{1:0} = 11$ 

Mux selects output of OR gate as Result, so

Result = A OR B

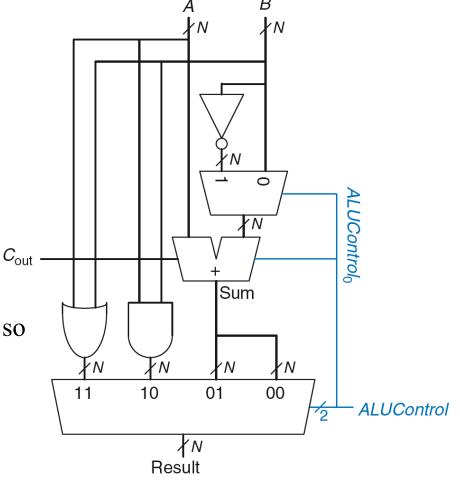

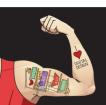

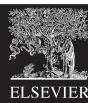

| ALUControl <sub>1:0</sub> | Function |
|---------------------------|----------|
| 00                        | Add      |
| 01                        | Subtract |
| 10                        | AND      |
| 11                        | OR       |

**Example:** Perform A + B

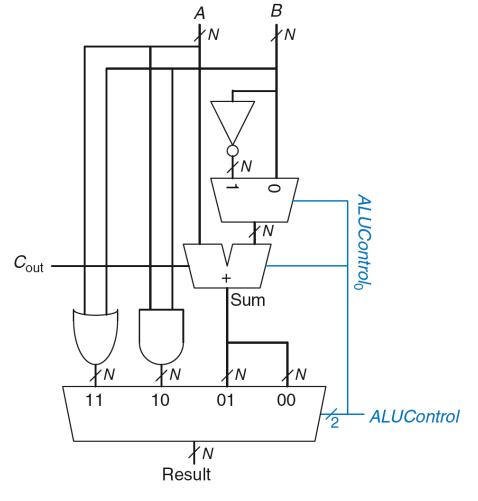

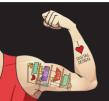

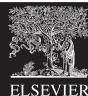

| ALUControl <sub>1:0</sub> | Function |
|---------------------------|----------|
| 00                        | Add      |
| 01                        | Subtract |
| 10                        | AND      |
| 11                        | OR       |

#### **Example:** Perform A + B

 $ALUControl_{1:0} = 00$ 

 $ALUControl_0 = 0$ , so:

 $C_{in}$  to adder = 0

2<sup>nd</sup> input to adder is B

Mux selects Sum as Result, so

Result = A + B

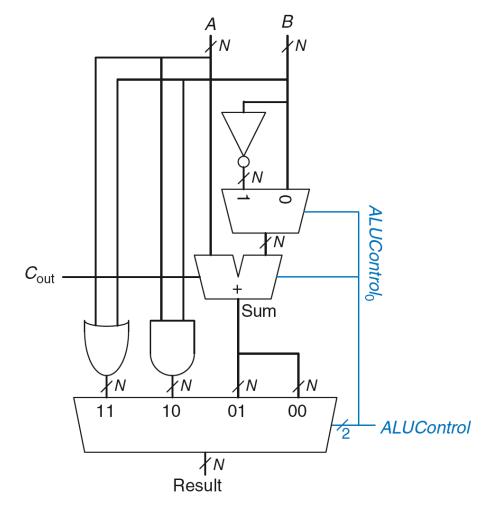

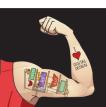

## **ALU** with Status Flags

| Flag | Description              |
|------|--------------------------|
| N    | Result is Negative       |
| Z    | Result is Zero           |
| С    | Adder produces Carry out |
| V    | Adder oVerflowed         |

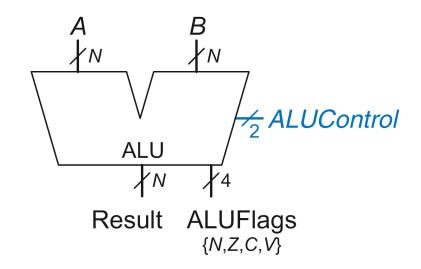

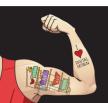

## **ALU with Status Flags**

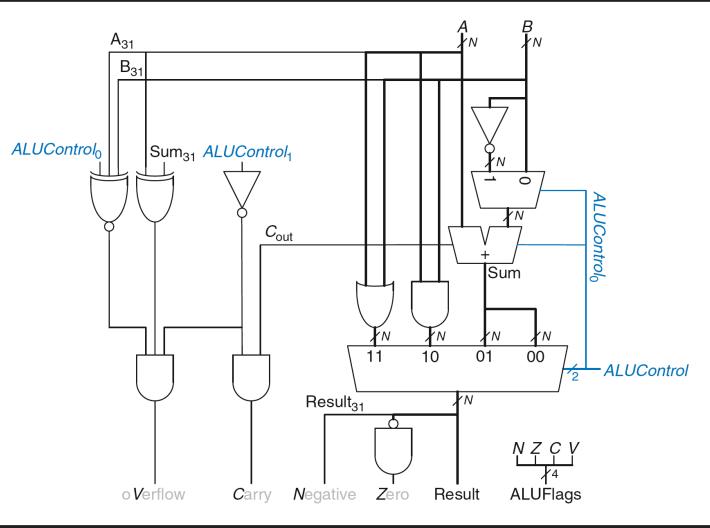

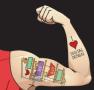

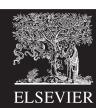

### ALU with Status Flags: Negative

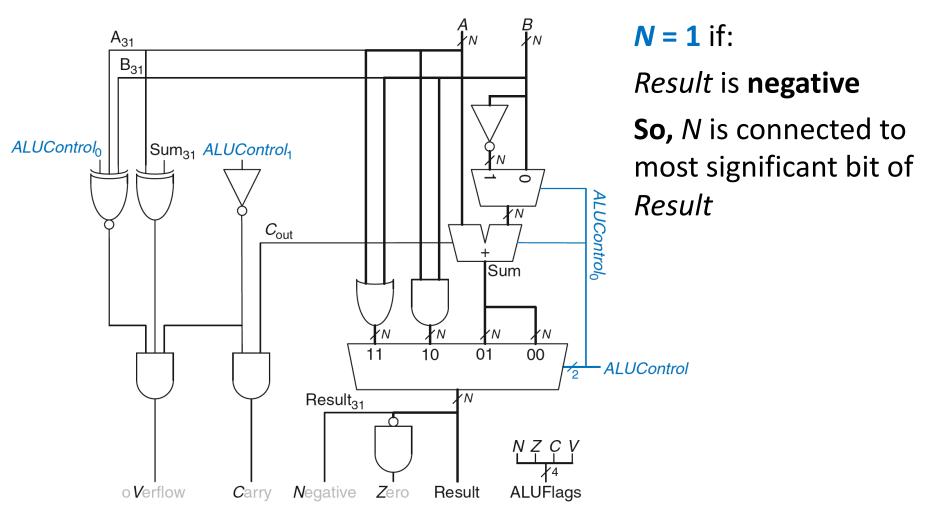

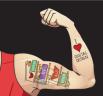

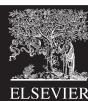

### ALU with Status Flags: Zero

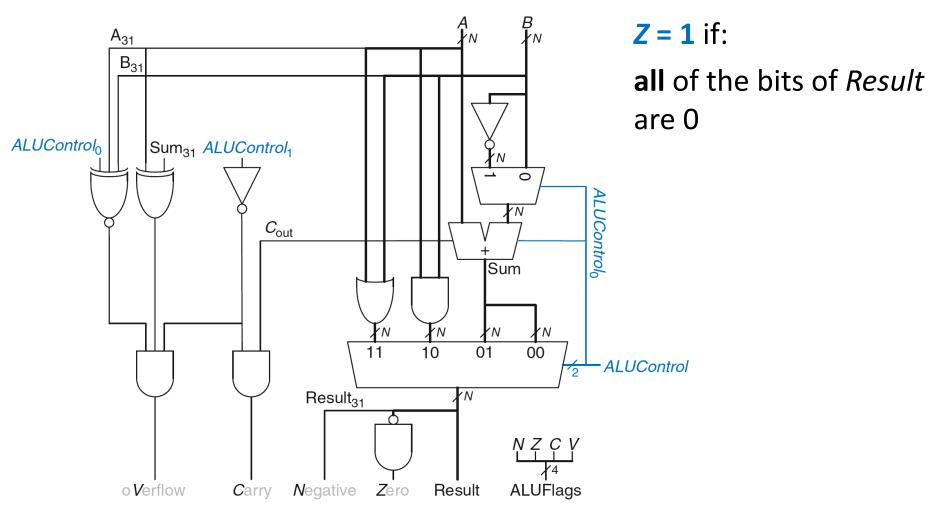

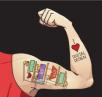

### ALU with Status Flags: Carry

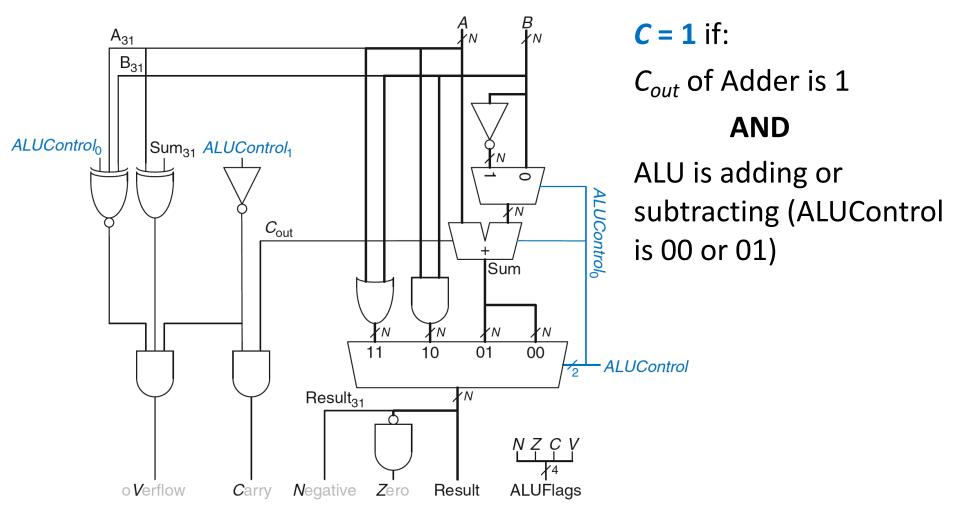

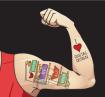

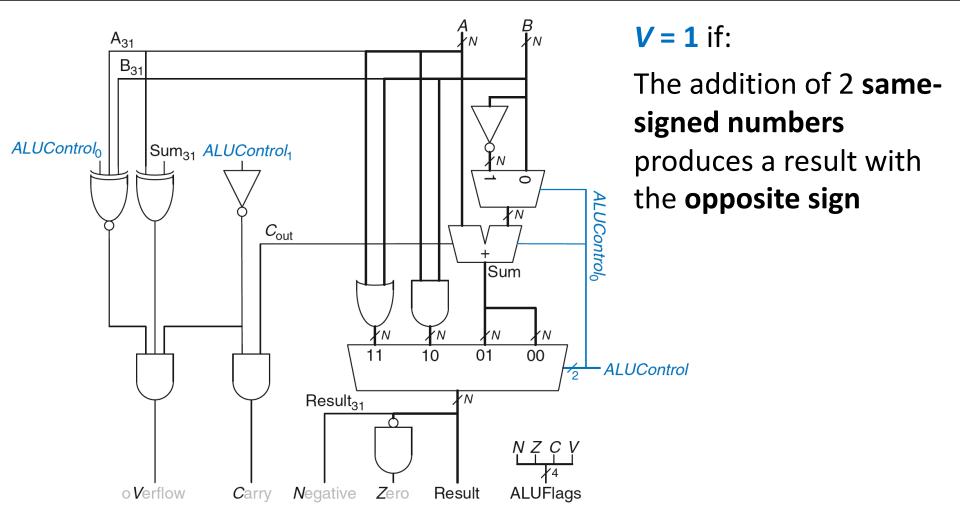

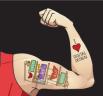

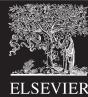

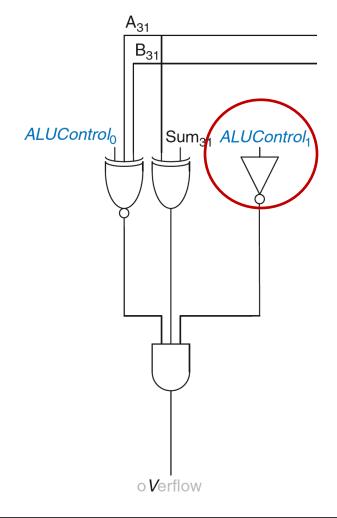

$$V = 1$$
 if:

ALU is performing addition or subtraction  $(ALUControl_1 = 0)$ 

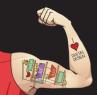

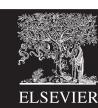

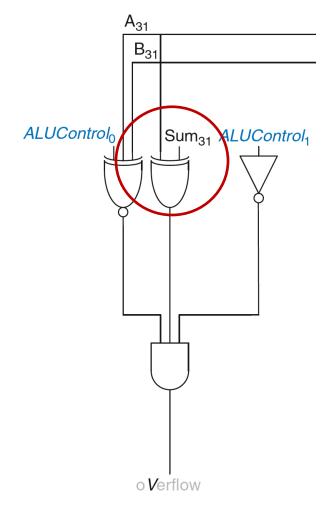

$$V = 1$$
 if:

ALU is performing addition or subtraction  $(ALUControl_1 = 0)$ 

#### **AND**

A and Sum have opposite signs

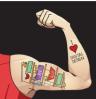

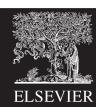

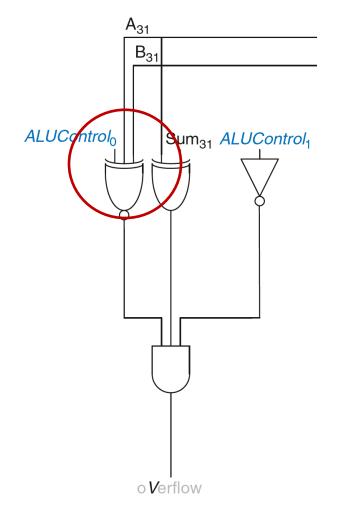

$$V = 1$$
 if:

ALU is performing addition or subtraction  $(ALUControl_1 = 0)$ 

#### **AND**

A and Sum have opposite signs

#### **AND**

A and B have same signs upon addition **OR** 

A and B have different signs upon subtraction

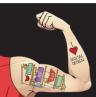

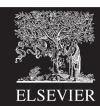

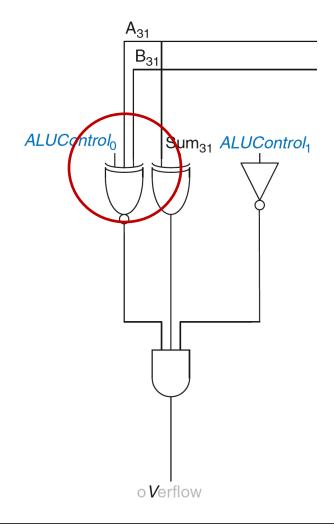

$$V = 1$$
 if:

ALU is performing addition or subtraction  $(ALUControl_1 = 0)$ 

#### **AND**

A and Sum have opposite signs

#### **AND**

A and B have same signs upon addition  $(ALUControl_0 = 0)$  OR

A and B have different signs upon subtraction  $(ALUControl_0 = 1)$ 

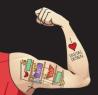